# **Admins - Demande #1765**

## **Superviser le flux du lien 100Mb/s entre Calamus et Virola**

16/07/2016 11:21 - Christian P. Momon

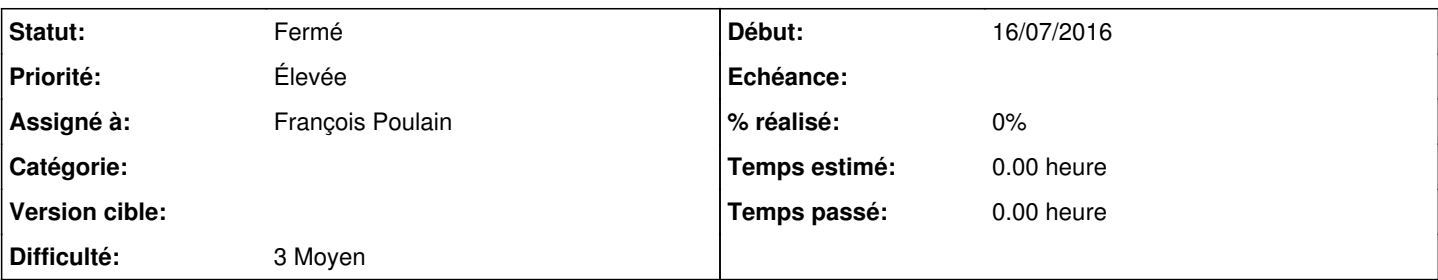

### **Description**

Suite à la magnifique migration du SI de l'April, les deux machines hyperviseurs sont reliées via un lien 100Mb/s.

Puisque le trafic applicatif de l'hyperviseur secondaire passe par ce lien, il représente potentiellement un risque de goulot d'étranglement du SI.

En conséquence, demande de création d'une sonde spécifique dans l'outil de supervision du SI afin de mesurer le flux du lien et produire un graphe de la bande passante utilisée dans le temps.

L'objectif est de répondre aux questions :

- Le lien est-il saturé ?

- Quel est le taux de bande passante utilisé ?

### **Historique**

#### **#1 - 20/10/2016 16:21 - François Poulain**

Tu prends le A ?

### **#2 - 23/10/2016 02:34 - Christian P. Momon**

Je ne peux pas m'y pencher avent novembre. Au pire, à l'April camp de décembre.

## **#3 - 11/12/2016 12:24 - Quentin Gibeaux**

une piste : mesurer les iowait sur les disques drbd sur calamus / virola ? Par exemple : [[\[https://github.com/dnsmichi/icinga-plugins/blob/master/scripts/check\\_iostats](https://github.com/dnsmichi/icinga-plugins/blob/master/scripts/check_iostats)]] (parse juste iostat) Bizarrement la sonde ne mesure pas les read/write, mais seulement les iowaits sur /dev/drbd{0,1}

#### **#4 - 14/12/2016 11:52 - Quentin Gibeaux**

J'ai déployé une sonde qui vérifie les iowait (% temps d'attente IO du CPU) sur le disque distant de drbd de virola et calamus.

Est-ce suffisant pour alerter en cas de dégradation du lien 100mbps ?

#### **#5 - 14/12/2016 13:37 - Quentin Gibeaux**

Voir également cette sonde pour mesurer l'utilisation de la bande passante du lien réseau (sans intrusion, juste en lisant les rx/tx) : [[[https://exchange.nagios.org/directory/Plugins/Network-Connections%2C-Stats-and-Bandwidth/check\\_ifutil-2Epl/details](https://exchange.nagios.org/directory/Plugins/Network-Connections%2C-Stats-and-Bandwidth/check_ifutil-2Epl/details)]]

#### **#6 - 01/02/2017 22:52 - François Poulain**

Benj, qu'en penses tu ? C'est suffisant ?

#### **#7 - 09/06/2017 17:01 - François Poulain**

*- Statut changé de Nouveau à Résolu*

Je suppose que ça tourne.

### **#8 - 29/05/2019 12:17 - Quentin Gibeaux**

*- Statut changé de Résolu à Fermé*

#### **#9 - 26/12/2020 02:48 - Christian P. Momon**

*- Assigné à mis à François Poulain*